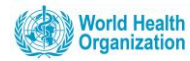

# **General instructions**

Thanks for your support to CanScreen5 project. This form is to collect quantitative data on colorectal cancer screening in the country/regions you are reporting for. The quantitative data mainly focuses on the target population, screening test outcomes, further assessment outcomes, cancer staging and treatment. **Terms in bold and underlined among the text have a definition at the end of the corresponding page.** If you require assistance in filling any of the data forms, please contact us by email at canscreen5@iarc.fr

We would prefer to receive the programme annual screening data (inclusion of participants during a one year period, e.g. 01/01/2017 to 31/12/2017, which will be considered as index year 2017; alternatively, 01/04/2018 to 31/03/2019, which will be considered as index year 2018). Otherwise, you can submit the data for one round of screening that extends over a few years.

CanScreen5 will prefer to get the data stratified by sex and by 5-year age groups. However, this is not mandatory, and data without sex and/or age stratification can also be submitted.

Please fill in the general information as below:

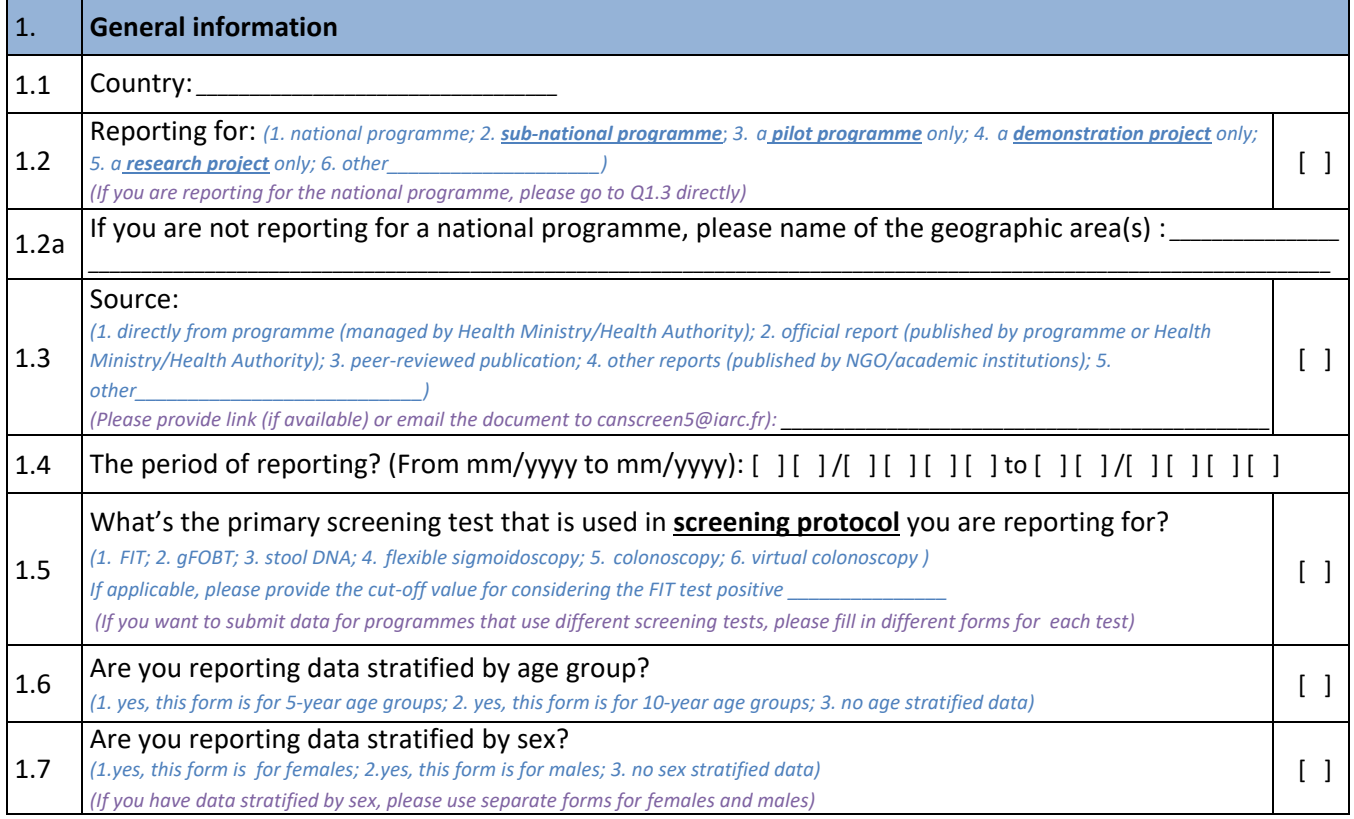

 $\mathcal{L}_\text{max}$  and the contract of the contract of the contract of the contract of the contract of the contract of the contract of the contract of the contract of the contract of the contract of the contract of the contrac **Sub-national programme:** A screening programme implemented at sub-national level is sub-national programme. Sub-national level indicates any government entity below the national level, regardless of the political, financial and administrative design of the country (e.g. province, state, cantonal level, etc.).

Pilot programme: Pilot programme is a small-scale implementation of screening programme to assess feasibility, impact on health services, barriers and facilitators of participation, etc. The Ministry of Health/Health Authority is already committed to implement a screening programme and has a well-defined plan to scale up the programme based on the lessons learnt from the pilot. All the elements of screening programmes are fully functional in the area under consideration at the time of implementing the pilot.

**Demonstration project:** Demonstration project is defined as screening implemented by or in collaboration with the Ministry of Health/Health Authority on a small scale to address one or several implementation issues. There is no documented policy or a commitment to scale up.

**Research Project:** In a research project screening is conducted by an entity (usually an academic body) to address a specific research question. Sometimes it is difficult to differentiate between demonstration and research projects. A research project more focusing on implementation and with active involvement of the Ministry of Health/Health Authority should be considered as a demonstration project.

**Screening protocol:** The protocol is a detailed documented plan on how to deliver the screening activities. As a minimum, the screening protocol should include clear information on the eligible individuals, target age, screening test, examination intervals, further assessment, referral system, and quality assurance.

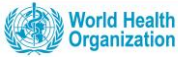

**This section concerns the invitation and screening.**

- **Column A: Screening interval (in months):** What's the screening interval as per the protocol?
- **Column B: Target population**: How many age-eligible individuals (obtained from official statistics, irrespective of the screening interval) are there?
- **Column C: Invitation**: How many individuals were invited during the reporting period? (**leave blank if there is no invitation**).
- **Column D: Participation**: How many individuals were screened of those invited during the reporting period? (**leave blank if there is no invitation**).

As a note, individuals who received the invitation during the reporting period (e.g. from 1 Jan 2018 to 31 Dec 2018) and received the screening testing during the first 6 months of next time period (e.g. by 30 Jun 2019) should be included in the total screening of invited for the reporting period.

- **Column E: Screened**: How many individuals were screened in total during the reporting period, **irrespective of invitation**? This is applicable if there is no system of invitation or if individuals have been screened without being invited (opportunistic screening). Please note that the numbers in this column may be the same as the numbers in column D, if individuals were screened after invitation only.
- **\*** For all the data outside the indicated age group or without age information, please fill in the "Other" row **and** add description in the *"Any other information"* box.

**2. Invitation and screening invitation Invitation** Are individuals personally invited? [ ]  $(1. yes; 2. no (keep the column C, D blank))$ Age group (years) A | B | C | D | E Interval | Population (if applicable) Participation (if applicable) Screened Screening interval (in months) Nº of individuals in the target age Nº of individuals invited during the reporting period Nº of individuals screened among invited Nº of individuals screened Stratified by 5 yrs 40-44 45-49 50-54 55-59 60-64 65-69 70-74 75-79 \*Other **Stratified** by 10 yrs 40-49 50-59 60-69 70-79 \*Other No age stratification All in target age

Any other information related to invitation and screening:

**Screening interval**: The interval between two screening episodes (rounds), within a screening programme or in an opportunistic setting. **Target population**: Total number of individuals eligible for screening (usually by age, but the screening programme may have additional criteria) obtained from official statistics residing in the catchment area of a screening programme (national or subnational) as defined by the screening policy.

**Invitation:** An individual invitation (by letter, email, SMS, phone calls, home visits, or other methods) to the eligible individuals in the eligible target population to participate in the screening programme is sent by the coordination team, by primary health centres, or by general practitioners.

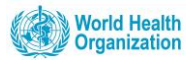

# **This section concerns the screening test results.**

- **Columns F, G, H, I: Screening test results:** Out of those individuals screened, how many had:
	- ➢ A screen positive result?
	- ➢ A screen negative result?
	- ➢ An inconclusive/unsatisfactory screen test result?
	- ➢ The screen test result is unknown? (missing information).
- **\*** For all the data outside the indicated age group or without age information, please fill in the "Other" row **and** add description in the *"Any other information"* box.

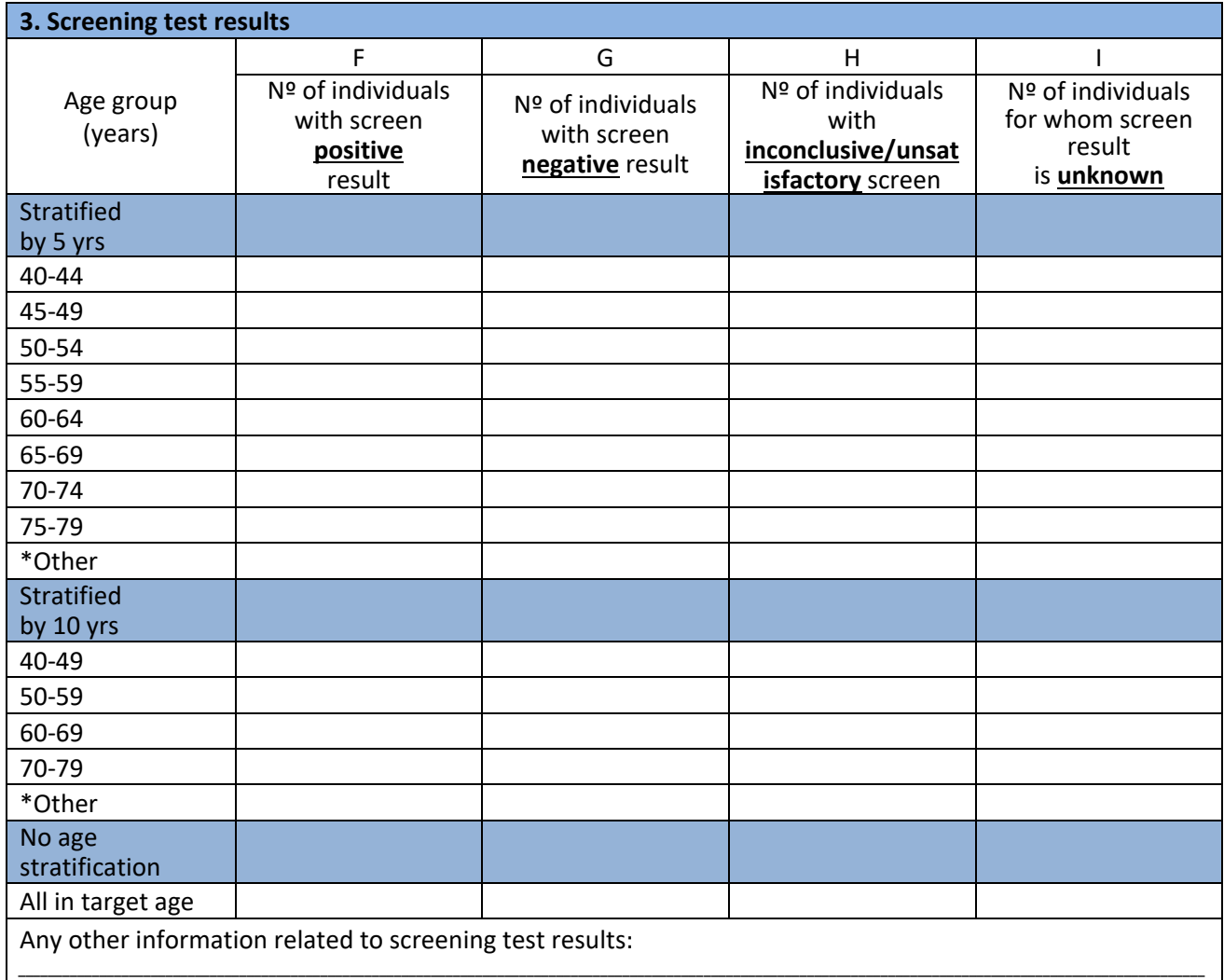

**This section concerns the further assessment (colonoscopy) status.**

- **Column J, K, L: Further assessment (colonoscopy) information:** Out of the screen positive individuals:
	- ➢ How many had further assessment performed?
	- $\triangleright$  How many did you know that further assessment was not performed, including those who refused?
	- ➢ For how many you don't have information on further assessment status (missing information)?
- **\*** For all the data outside the indicated age group or without age information, please fill in the "Other" row **and** add description in the *"Any other information"* box.

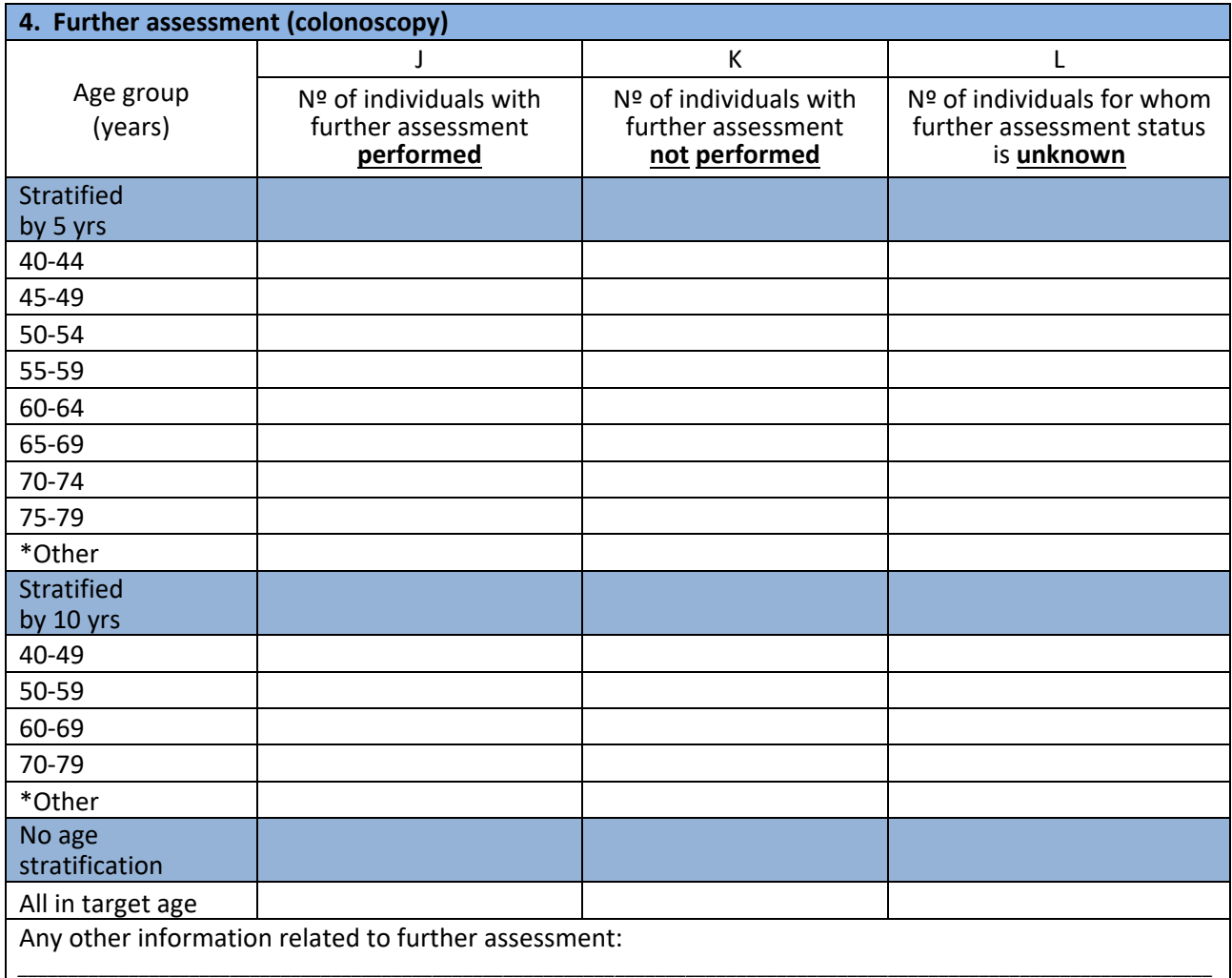

*\_\_*

\_\_\_\_\_\_\_\_\_\_\_\_\_\_\_\_\_\_\_\_\_\_\_\_\_\_\_\_\_\_\_\_\_\_\_\_\_\_\_\_\_\_\_\_\_\_\_\_\_\_\_\_\_\_\_

**Further assessment**: Additional diagnostic techniques (either immediately after screening or postponed in a referral setting) performed to confirm the nature of a perceived abnormality detected at the screening examination. Example: colonoscopy for a FIT or gFOBT positive individual.

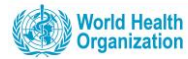

## **This section concerns the final diagnosis.**

- **Column M, N, O, P, Q, R: Outcomes of final diagnosis**: Out of those individuals with further assessment performed:
	- $\triangleright$  How many was detected to have no lesion/benign diagnosis?
	- ➢ How many was detected to have histopathology confirmed adenoma?
	- ➢ How many was detected to have histopathology confirmed advanced adenoma?
	- ➢ If you only have aggregated information for histopathology confirmed adenoma, please fill the **P** column **and** make a note in the "Any other information" box below.
	- ➢ How many was detected to have histopathology confirmed invasive cancer?
	- ➢ For how many you don't have information on final diagnosis outcome (missing information)?
- **\*** For all the data outside the indicated age group or without age information, please fill in the "Other" row **and** add description in the *"Any other information"* box.

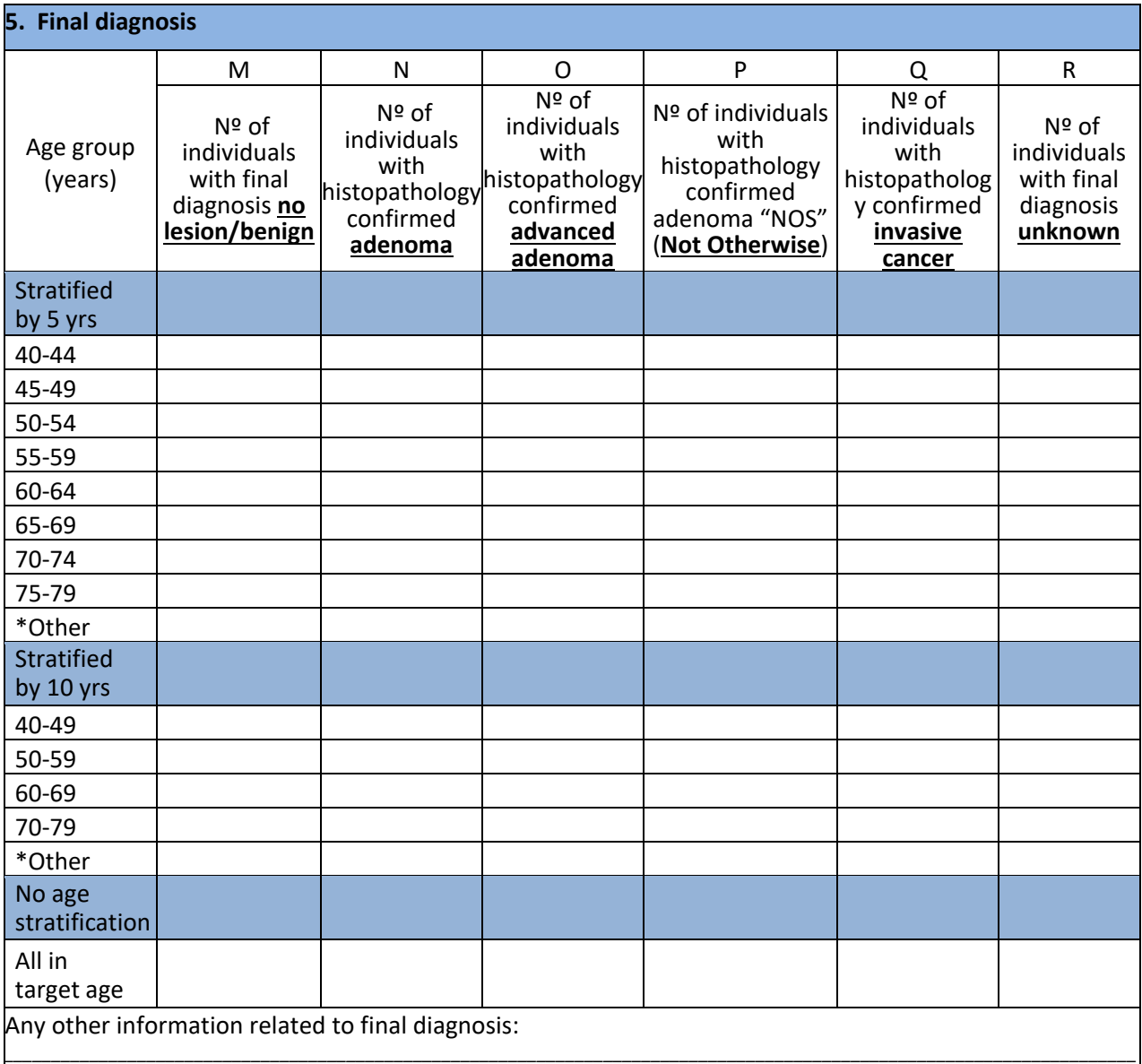

*\_\_*

## **This section concerns the cancer staging information.**

- **Column S, T, U, V, W: Cancer staging outcomes**: Provide the distribution of staging as follows, which should be based on the TNM/AJCC system:
	- ➢ Stage I
	- ➢ Stage II
	- ➢ Stage III
	- ➢ Stage IV
	- ➢ Staging not done/unknown
- **\*** For all the data outside the indicated age group or without age information, please fill in the "Other" row **and** add description in the *"Any other information"* box.

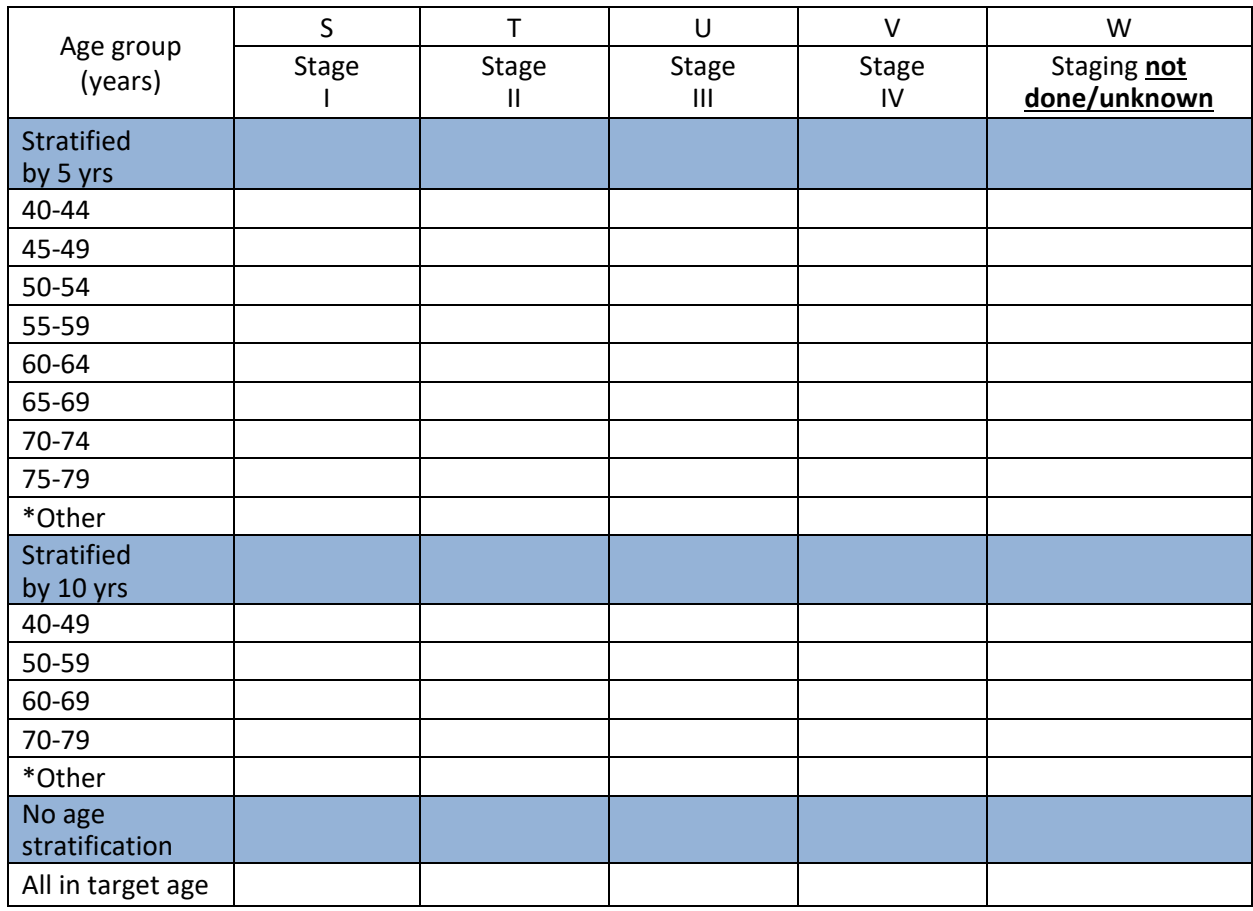

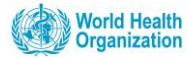

## **This section concerns the treatment information.**

- **Column X, Y, Z: Treatment status**: Out of the individuals with diagnosis of advanced adenoma /invasive cancer,
	- ➢ How many initiated treatment?
	- ➢ How many did not initiated treatment?
	- ➢ For how many you don't have information on treatment status (missing information)?
- **\*** For all the data outside the indicated age group or without age information, please fill in the "Other" row **and** add description in the *"Any other information"* box.

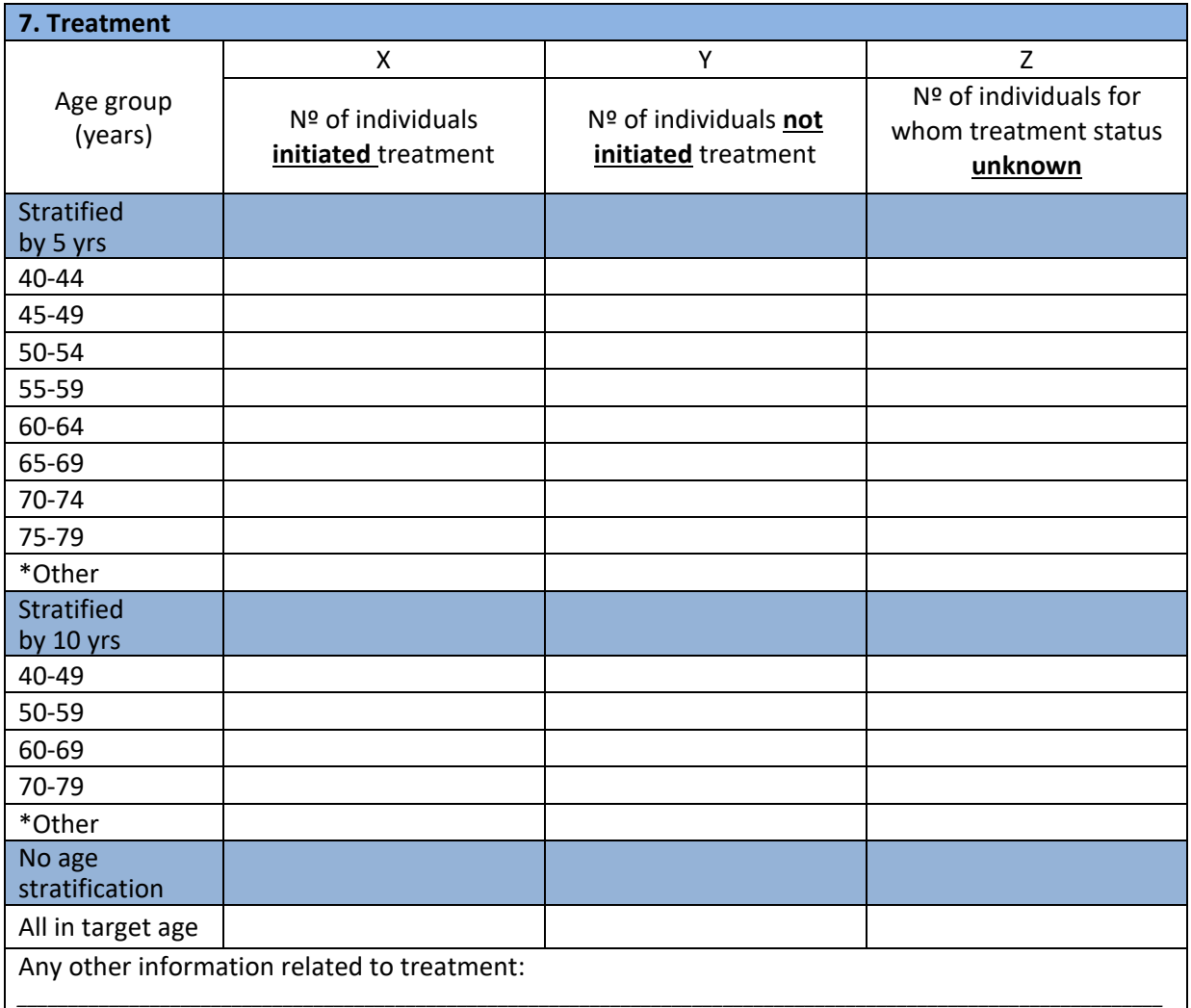